## **epay Integration Request**

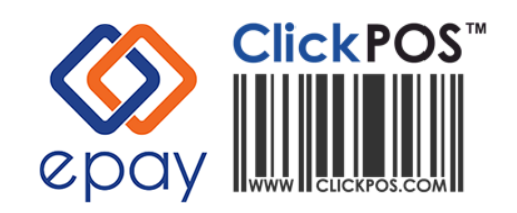

ClickPOS PTY LTD 215 Rouse St Port Melbourne, Victoria Australia, 3207

> Phone: 03 9092 5300 Fax: 03 9676 9444 www.clickpos.com

Complete the below details to notify ClickPOS of your intent to integrate with epay.

There is no limit to the number of locations that you can integrate providing you have a branch in ClickPOS to connect to.

This offer is not exclusive to telecommunications providers but generally any retail environment that would like an opportunity to sell epay products to their consumers and meet the epay and integration requirements

Integration setup and ongoing maintenance will be maintained by ClickPOS and you will not incur any cost making this solution essentially free to use. Now that's incentive!

Please ensure you print, fill and Email your completed form to epay ASAP (form located below in the requirements area)

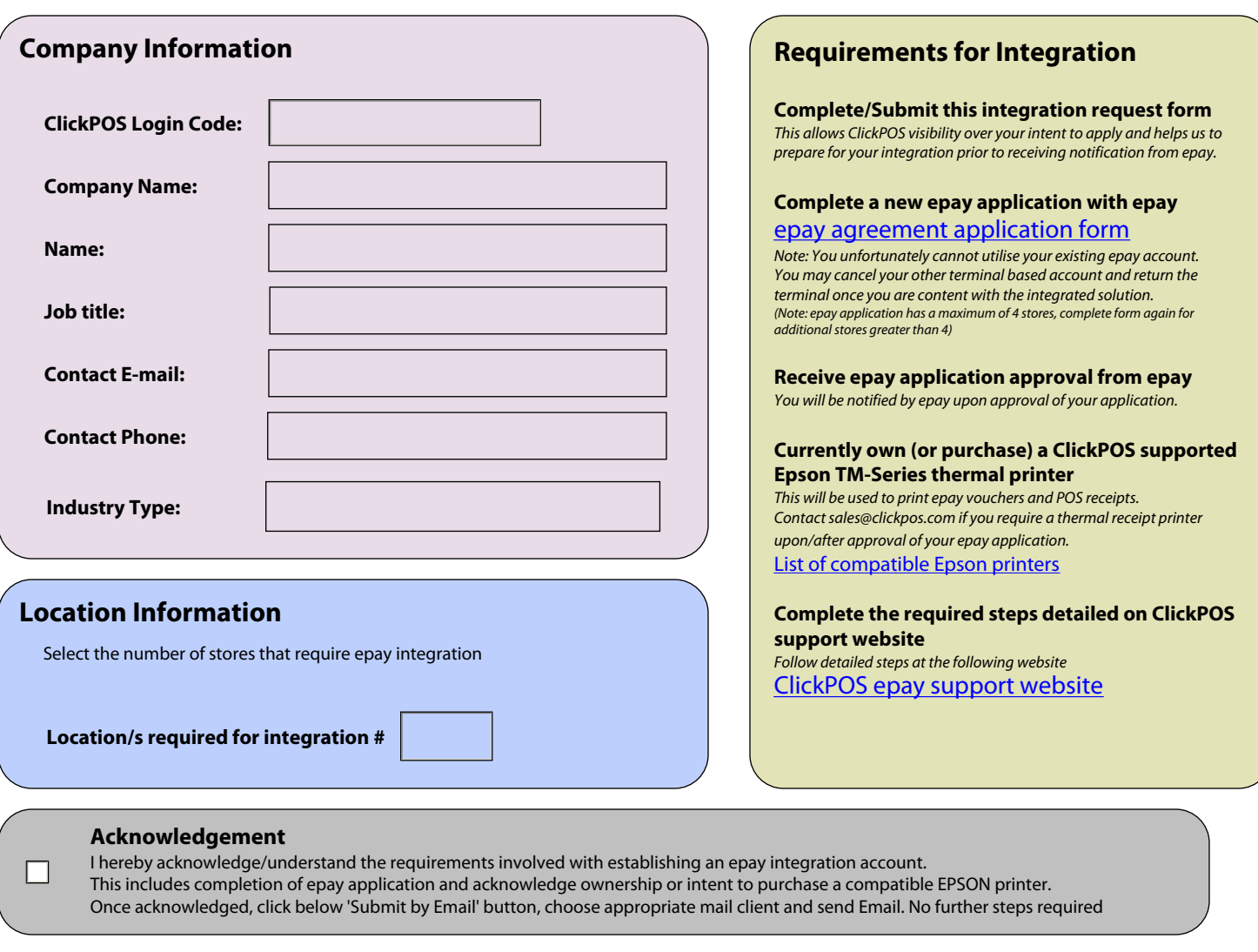

Submit by Email  $\|\cdot\|$  Print Form

**Date:**